### Cheatography

#### Sitecore XM Cloud CLI Commands List Cheat Sheet by Nehemiah [\(nehem87\)](http://www.cheatography.com/nehem87/) via [cheatography.com/192697/cs/40068/](http://www.cheatography.com/nehem87/cheat-sheets/sitecore-xm-cloud-cli-commands-list)

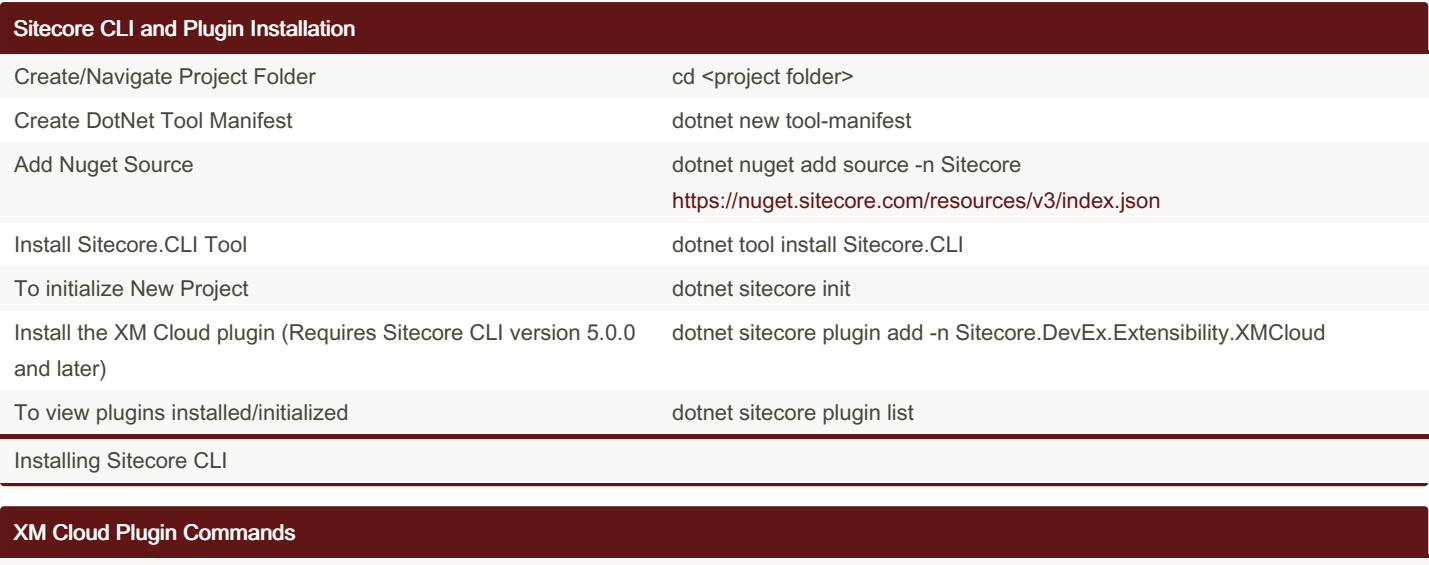

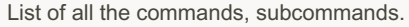

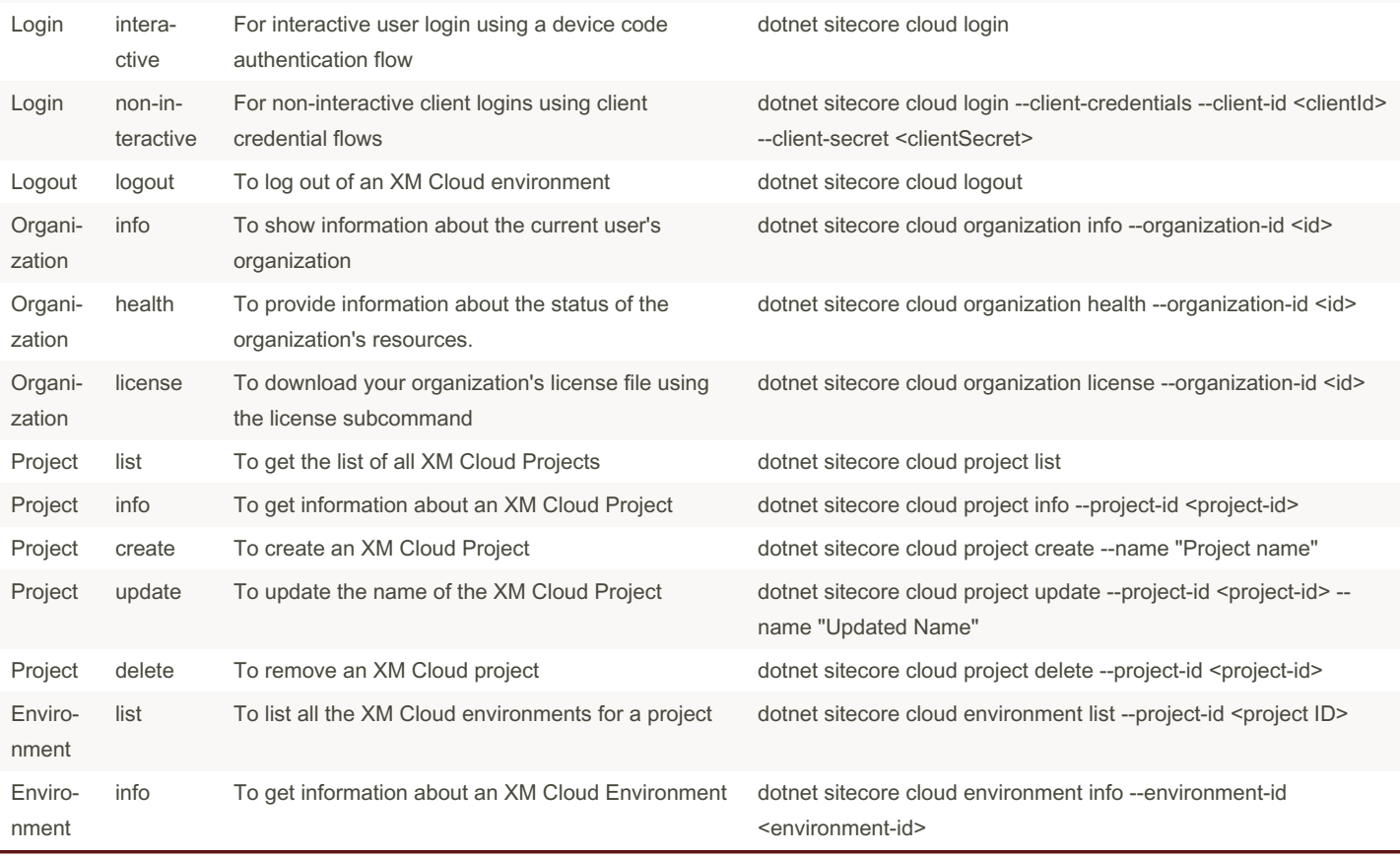

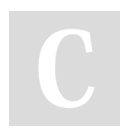

By Nehemiah (nehem87) [cheatography.com/nehem87/](http://www.cheatography.com/nehem87/) Published 30th August, 2023. Last updated 19th March, 2024. Page 1 of 4.

Sponsored by ApolloPad.com Everyone has a novel in them. Finish Yours! <https://apollopad.com>

## Cheatography

#### Sitecore XM Cloud CLI Commands List Cheat Sheet by Nehemiah [\(nehem87\)](http://www.cheatography.com/nehem87/) via [cheatography.com/192697/cs/40068/](http://www.cheatography.com/nehem87/cheat-sheets/sitecore-xm-cloud-cli-commands-list)

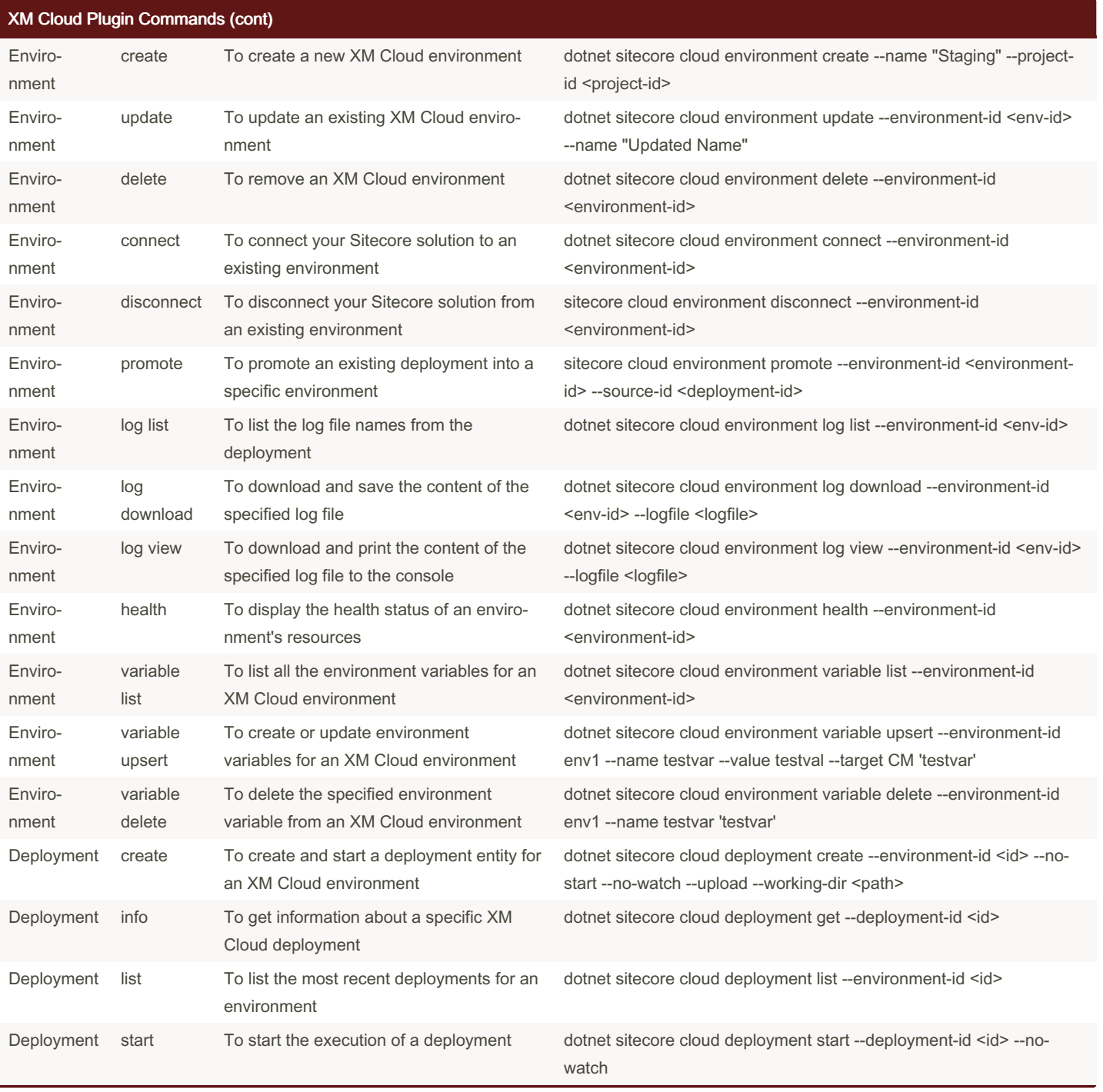

By Nehemiah (nehem87) [cheatography.com/nehem87/](http://www.cheatography.com/nehem87/) Published 30th August, 2023. Last updated 19th March, 2024. Page 2 of 4.

Sponsored by ApolloPad.com Everyone has a novel in them. Finish Yours! <https://apollopad.com>

# Cheatography

### Sitecore XM Cloud CLI Commands List Cheat Sheet by Nehemiah [\(nehem87\)](http://www.cheatography.com/nehem87/) via [cheatography.com/192697/cs/40068/](http://www.cheatography.com/nehem87/cheat-sheets/sitecore-xm-cloud-cli-commands-list)

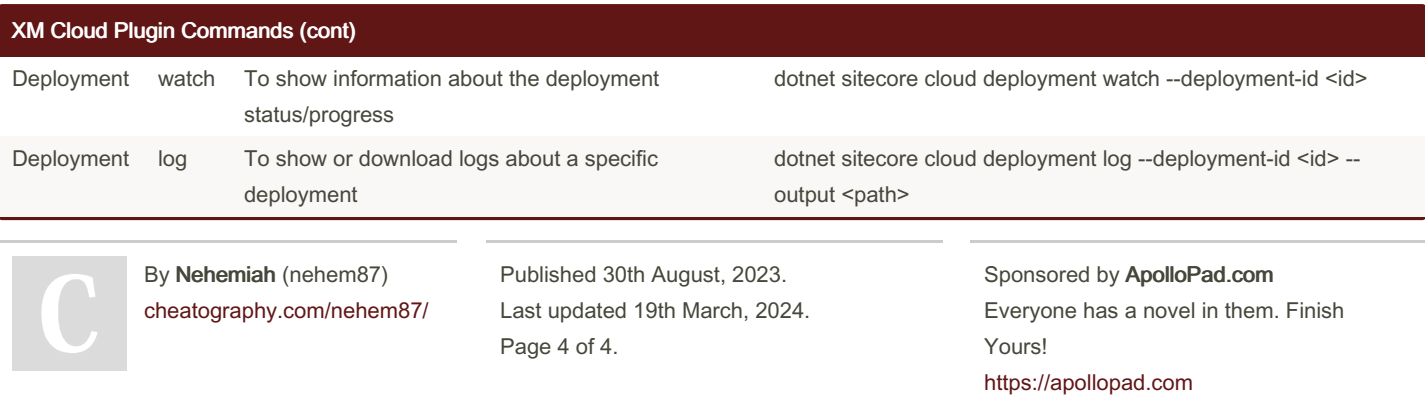